# **International Conference on Optimization, Simulation and Control Non Destructive Testing Method to Detect Underground Gold Using by fdEIT**  Uranchimeg Sangas

Mongolian University of Science and Technology

[Uranchimeg Sangas] [Mongolian University of Science and Technology] [MUST, Baga toiruu, 8th khoroo, Sukhbaatar district, Ulaanbaatar, Mongolia] [uranchimeg.s@must.edu.mn]

# **Contact**

1. Lawrence C.Evans Partial Differential Equations Volume 19 American Mathematical Society Providence, Rhode Island 2. Walter A. Strauss Partial Differential Equations Brown University, John Wiley & Sons, Ltd 3. Oden Demkowicz Applied Functional Analysis, ICES The University of Texas at Austin 4. Moon Kyung Choi Characterization of shape and position errors in the linearized EIT reconstruction methods, Yonsei University

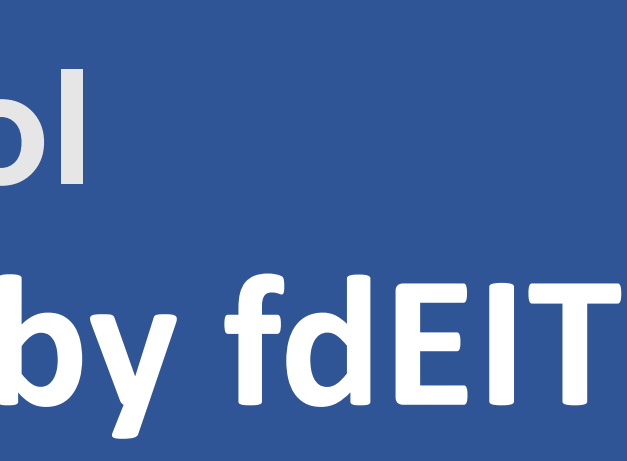

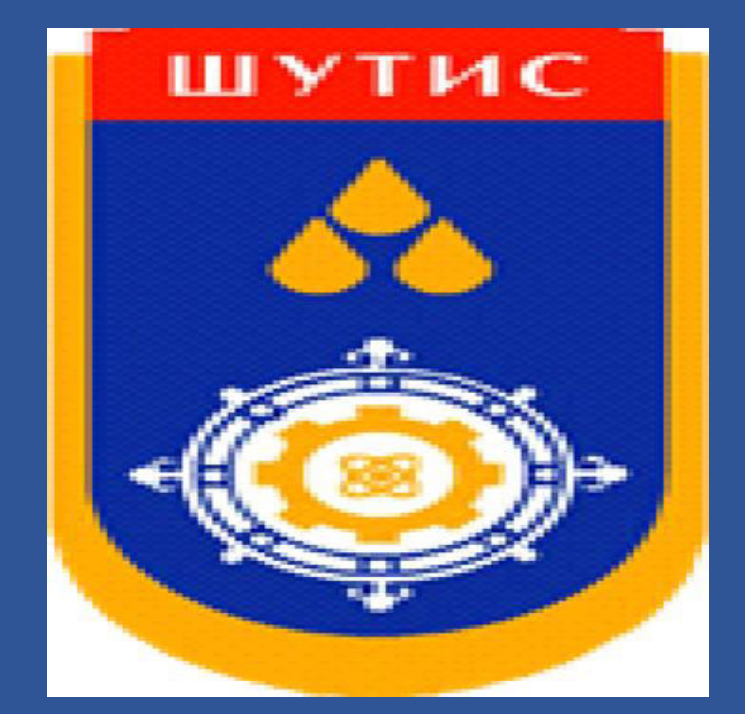

Solving the linear equation  $\delta \gamma^0 = (S^{\scriptscriptstyle \rm T}_\gamma$ 0 т  $S_{\gamma^0} + \lambda\, R\; )^{-1} S_{\gamma}^{\scriptscriptstyle\rm T}$ 0 т  $\delta F^0$ where,  $\lambda$  is the a regularization parameter and R is a regularization matrix. Algorithm Step 1. Let  $\gamma^0$  as the initial guess and  $\delta$  is tolerance. Step 2. For  $\gamma^m$  solve the forward problem (1) and get  $\,u^J_{\gamma^m}\,$ Step 3. Compute  $S_{\gamma^m}$  matrix Step 4. Calculate  $\delta\gamma^m$ Step 5. Update  $\gamma^{m+1} = \gamma^m + \delta \gamma^m$ Step 6. Repeat the process until  $\|\delta\gamma^m\| < \delta$ .

#### **References**

 $\ldots$  ,  $V^{E,E}\left(\gamma\right)$ 

$$
\begin{pmatrix}\n\gamma_1 \\
\gamma_2 \\
\vdots \\
\gamma_N\n\end{pmatrix} = \begin{pmatrix}\nf^1(\gamma^0 + \delta\gamma) - f^1(\gamma_0) \\
\vdots \\
f^E(\gamma^0 + \delta\gamma) - f^E(\gamma_0) \\
\vdots \\
\gamma_N\n\end{pmatrix}
$$

Electrical Impedance Tomography (EIT) is an imaging technique to visualizes admittivity or impedance distribution inside an electrically conducting object both in 2D and in 3D.

In frequency difference EIT problem measured data at two different frequency subtract to produce images of changes in admittivity distribution with respect to frequency, which are acquired at the same time.

We consider admittivity distribution

$$
\gamma = \sigma + i\omega\epsilon
$$

as a function position  $r(x,y,z)$ .

Where,

 $\gamma$ - admittivity

 $\sigma$ - electrical conductivity

 $\omega$  - angular frequency

 $\epsilon$  - electrical permittivity

# **Abstract**

### **Introduction**

We attached E electrodes on the surface of interested area  $\Omega$ . Then inject current between a selected pair of electrodes  $\varepsilon_j$  and  $\varepsilon_{j+1}$  for  $j = 1, 2, ..., E-1$  and E with  $\mathcal{E}_{E+1} = \mathcal{E}_1$ .

The induced electrical potential denote by  $u^J$  in the domain  $\Omega$  and potential  $u<sup>j</sup>$  satisfies the following elliptic PDE with Neumann boundary condition

Inject current through E pair of electrodes and measure induced voltage on the E voltage electrodes and we get  $E^2$  measurements of voltages which are expressed in a matrix form F for a given  $\gamma$ .

$$
\mathsf{F}(\gamma) = [V^{1,1}(\gamma), \ldots, V^{1,E}(\gamma), V^{2,1}(\gamma) \ldots V^{2,E}(\gamma), \ldots, V^{E,1}(\gamma),
$$

$$
\int_{\Omega} \delta \gamma \nabla u^{j} \cdot \nabla u_{0}^{k} dr = f^{l}(\gamma) - f^{l}(\gamma^{0})
$$
\n(2)

where,  $u_0^k$  is the solution of (1) with  $\gamma^0$  in place of  $\gamma$  and  $f^l(\gamma)$  is *l*th component of  $F(\gamma)$ .

We discretize the domain  $\Omega$  into N subregions as  $\Omega = \bigcup_{n=1}^{n} I_n$ . We assume  $\gamma$ ,  $\gamma^0$ and  $\delta y$  are constants in each  $T_n$  . Then we can express (2) as  $S_{\gamma}$ o  $\delta \gamma = \delta F$ 

$$
\left(\begin{matrix}\n\int \nabla u_0^1 \nabla u_0^1 \\
\int_1^T \nabla u_0^1 \nabla u_0^2 \\
\int_1^T \nabla u_0^1 \nabla u_0^2 \\
\vdots \\
\int_1^T \nabla u_0^E \nabla u_0^E\n\end{matrix}\begin{matrix}\n\int \nabla u_0^1 \nabla u_0^1 \\
\int_1^T \nabla u_0^1 \nabla u_0^2 \\
\vdots \\
\int_1^T \nabla u_0^E \nabla u_0^E\n\end{matrix}\begin{matrix}\n\int_1^T \nabla u_0^1 \nabla u_0^1 \\
\int_1^T \nabla u_0^1 \nabla u_0^1 \\
\vdots \\
\int_1^T \nabla u_0^E \nabla u_0^E\n\end{matrix}\right\} \cdot \left(\begin{matrix}\n\int \nabla u_0^1 \nabla u_0^1 \\
\int_1^T \nabla u_0^1 \nabla u_0^1 \\
\vdots \\
\int_1^T \nabla u_0^E \nabla u_0^1 \\
\vdots \\
\int_1^T \nabla u_0^E \nabla u_0^1\n\end{matrix}\right).
$$

or

# **Methods and Materials**

We inject same currents into the imaging domain with  $\gamma$  and a known  $\ \gamma ^0.$ **Lemma** . The perturbation  $\delta \gamma = \gamma - \gamma^0$  satisfies

> Inverse problem of EIT inherits some technical difficulties, suffering from the ill-posed problem with geometry, limited electrode measurements, and were affected by unknown boundary uncertainty in electrode position, and systematic artifacts, even though it is able to show frequency-difference imaging by non-destructive way.

# **Conclusions**

$$
\begin{cases}\n-\nabla \cdot \gamma \nabla u^{j}(r) = 0 & \text{in } \Omega \\
\int_{\varepsilon_{j}} \gamma \frac{\partial u^{j}}{\partial n} dr = -\int_{\varepsilon_{j+1}} \gamma \frac{\partial u^{j}}{\partial n} dr \\
-\gamma \nabla u^{j} n = 0 & \text{on } \partial \Omega \setminus \varepsilon_{j} \cup \varepsilon_{j+1}\n\end{cases}
$$
\n(1)

where, n is outward normal vector on  $\partial\Omega$ .

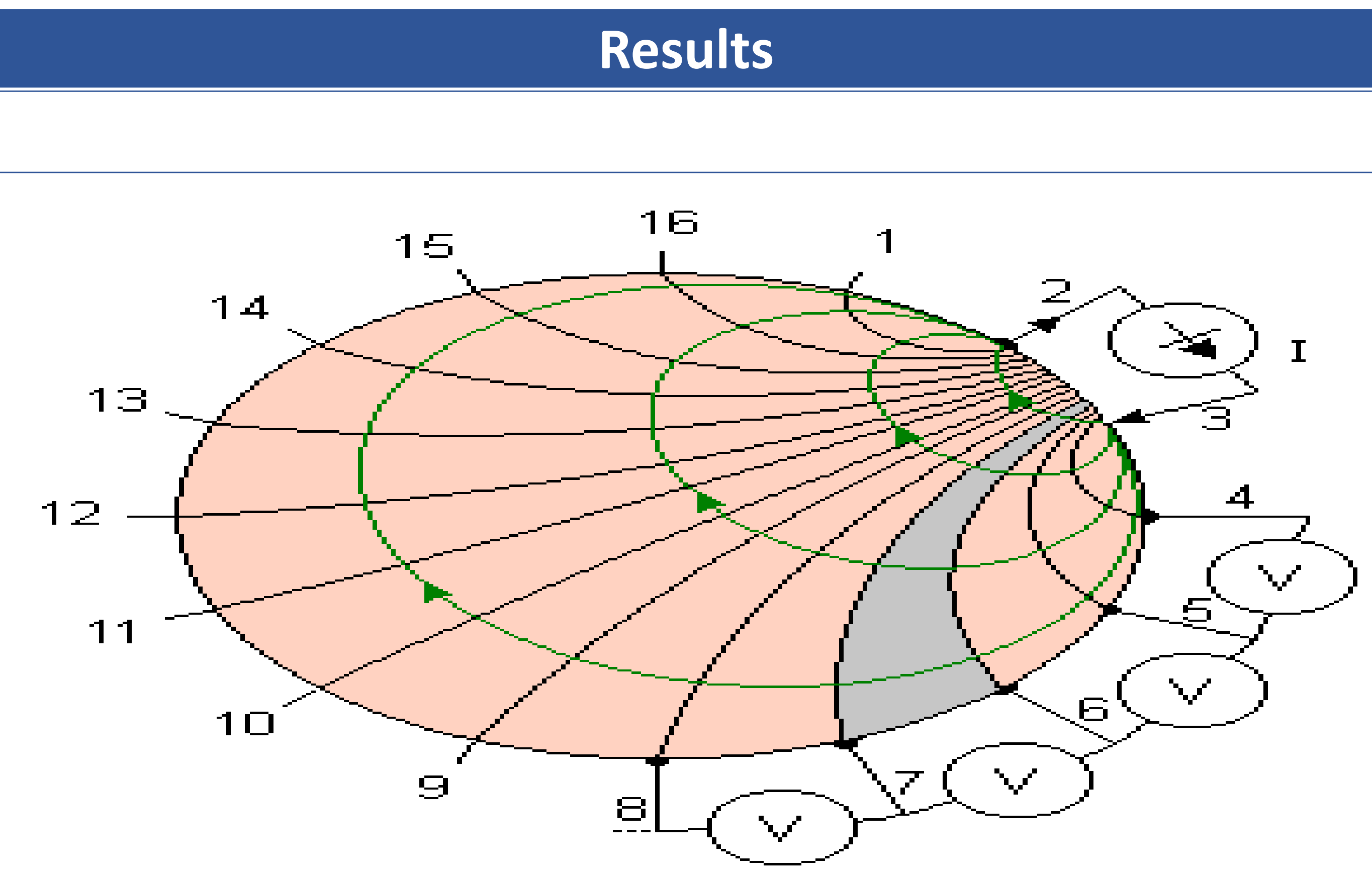

**Figure 1.** NtD data from 16- channel EIT system.

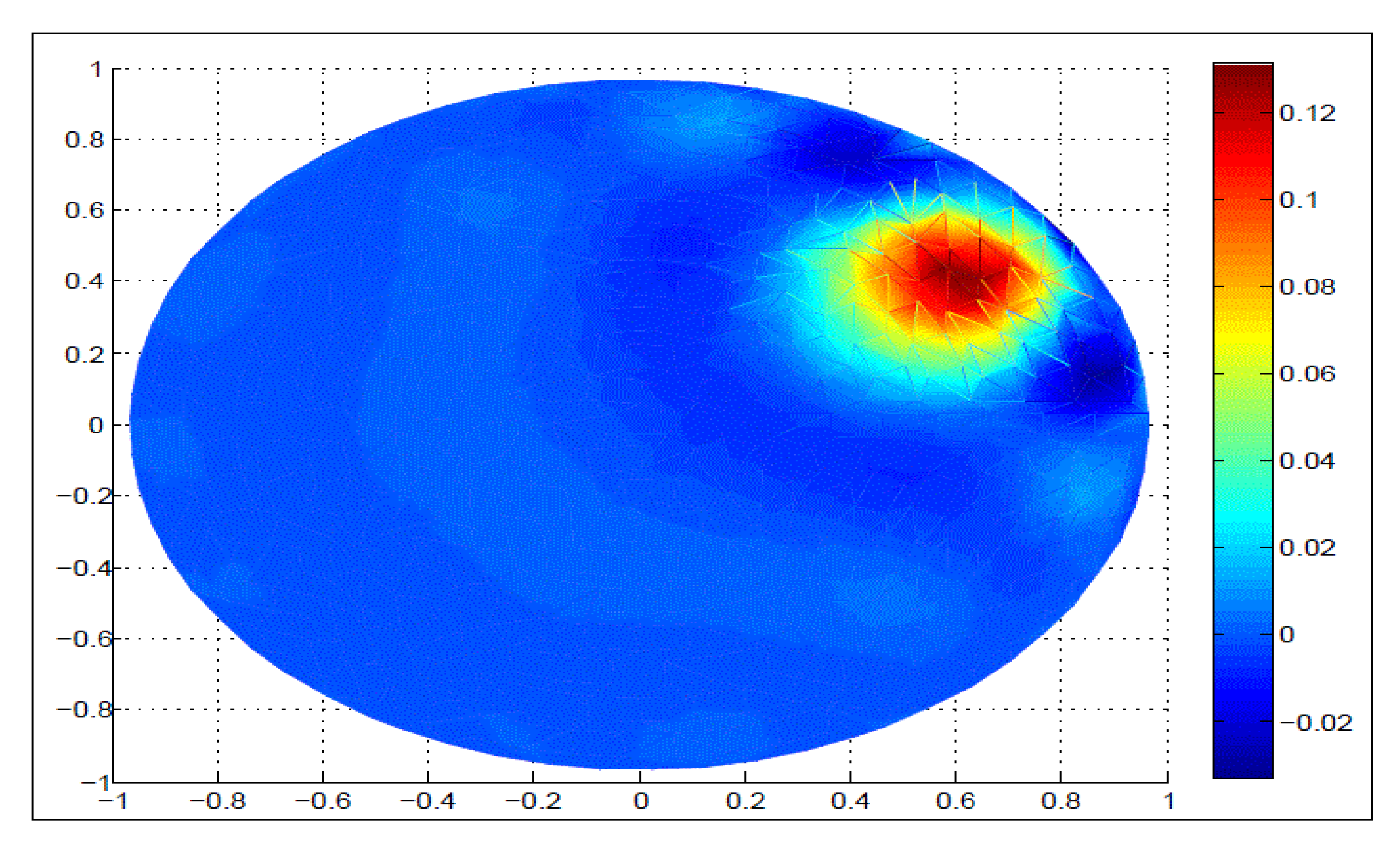

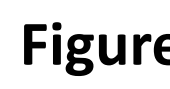

**Figure 2.** Reconsructed image